## Photoshop Elements 5 Kostenlos Download Deutsch [2021]

So, there you have it. Everything you need to know about installing and cracking Adobe Photoshop. Most of the steps required to install it are straightforward. The key to installing Photoshop is having a valid serial number. Once you have this, you can install it. As far as cracking it, it is more involved. You need to use a keygen to generate a valid serial number and then use that number to unlock the full version of Photoshop. Be sure to back up your files and use the software at your own risk.

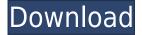

Login to Lightroom 4.4 (or close the application and launch it again), then click the applications icon () in the upper left taskbar, then Preferences. Select the Library tab, then Performance Settings. There are five performance settings: Files cached on disk, Images in memory, Catalogs in memory, Disk cache swapping, and Memory for CPU. Pick Numbers, then click the up or down arrow next to the Memory For CPU (system RAM usage) setting. Lightroom will then determine the amount of RAM to allocate to the programs utilization of your computer's RAM: The default setting for Lightroom 4's performance is about 10% of what I recommend: 400 MB. You may not need to increase the amount of RAM if your RAM is double or higher the recommended amount. I tend to keep the memory allocated at about 50% or a little more. For now, I have left the default settings, but you may be able to save some time by reducing the memory amount that Lightroom consumes. There's a few exceptions as you'll see, though most applications are run with more RAM than it will actually use. Take, for example, the Adobe Media Encoder and the Adobe Graphics Exchange Server (GXS). You'll see that they're allowed to use 1.5 GB and 2 GB respectively. Anything from 1.5 GB to 2 GB should be sufficient for those programs, however. The Adobe Media Encoder stands out as the culprit of increased RAM usage, especially when you consider that you might want to use that version of Lightroom to do a filmstrip for an FCP project. You'll see that it retains its full 1.5 GB RAM allocation.

## Download free Adobe Photoshop 2021 (Version 22.0.1)With Serial Key 2022

If you're just starting out with Photoshop — say, your first work-related photo editing project — you can easily afford to buy one of the beginner-level versions of Photoshop. The software is reasonably priced, and there are many great features that make the program easy to learn for people with no experience. What makes a good webpage? There are lots of expectations, and sadly, many sites fail to meet these expectations. Many feel the biggest pain is search engine optimization, or SEO — a pain that stems from the sheer number of factors involved. When it comes to optimizing for search engines, SEO is all about the convention of using ALT tags, or images as shapes . These conventions are designed to prioritize the phone-first approach, and

web designers are often reluctant to use these conventions because they feel it is a lost cause for a mobile audience. The browser and the web is a tremendous platform that expands the reach of creativity. The web is the most democratic form of communication on the planet, and everyone has a voice that is pan-ethnic, global, and exist in no particular format. In the past, the browser itself worked against creativity — once it consolidated into a single interface, all the possibilities of the web were limited to mimic print in a visual interface. The design patterns of Photoshop are still very much consistent with print design: grid layers for typographic sizing, color separations, identical design elements at essentially the same scale — this is not the case in the web. In a web page, area and shape layers are uncoupled and are thus treated differently when compared to their print counterparts. This gives the web the ability to be more creative, and makes it easy for designers to stretch and bend the traditional print design patterns to make a better experience for all users. 933d7f57e6

## Download free Adobe Photoshop 2021 (Version 22.0.1)Torrent 2023

A variety of powerful tools and features make Adobe Photoshop an industryleading graphics and photo application. It offers a palette of tools for easily editing and correcting images right within Photoshop, and gives you total photo editing power anytime. Adobe Photoshop has excellent color selection tools, including one-click modifications that let you quickly lighten or darken specific colors and adjust the overall saturation and dominance of an image. There are a number of tools for creating creative effects such as drop shadows, gradual transitions, borders and more. This feature allows you to view all your projects in one place where you can organize them, as well as add info, like titles, captions, and keywords. In the future, Adobe says it will allow you to access your images across your organization through the cloud. You can change the look of a selection and edit that selection using Depth Masking, Brush Tracing, and other techniques. You can also easily transform selections into masks in InDesign and other compatible art tools. Although a lot of photoshop features are available for free on the Apple App store, especially when looking at Photoshop CS6 and Elements 13, I would defiantly go for the higher spec/higher price option. Another cool tool is the Adobe Compatible Transforms. The transforms will overlay pre-defined shapes on top of the image. These shapes can then be controlled with the tool. For example, illustrators can use the shapes to create a pen and ink look.

download adobe photoshop for ubuntu download photoshop for pc windows 10 pro download photoshop portable for pc windows 10 adobe photoshop cs5 download for pc windows 10 download adobe photoshop for pc windows 10 adobe photoshop 7.1 download for pc windows 10 adobe photoshop 7.0.1 download for pc windows 10 how to download photoshop for pc windows 10 download photoshop cs6 for ubuntu 18.04 download photoshop for linux ubuntu free

Elements, on the other hand, has a number of new features, including a revamped states panel that provides a new perspective on designing for the different media elements you're working with (artboard, layered PSD, or

Photoshop files). You can now quickly preview your artboard on project elements, and there's also support for styling inline so you can see exactly how your styles will look without having to create a new style. Plus, if you're a mobile user who wants to try and design for different screens, Elements now also supports mobile adaptive artboards. In this book, you will learn how to use Photoshop to create, edit, and enhance images. You can learn how to use Photoshop's many tools to enhance images, or you can use them to change the way images look. This book teaches you how to use the tools effectively to achieve your goals, as well as how to seamlessly integrate your images into the web. You will learn how to create and adjust layers, masks, and selections; how to use layer styles; how to pick colors, add textures, and adjust color, tonal, and saturation values; how to apply special effects, such as blurs, distortions, and overlays; and how to insert Photoshop's own special effects. This book also gives you a look at the capabilities of Photoshop's new features, such as AI capabilities, the new 2D and 3D drawing tools, and many of the tools available in the companion apps. Using only one tool could prove to be a real challenge for a graphic designer. If you're looking to increase your end product design skills and also expand your creative borders, it may be time to think about learning other Adobe applications like Illustrator, InDesign, or Fireworks. In this article, we will take a look at the best vectorbased website design tools and also tell you about the best website builders.

The new Pen Tool now provides a tool for creating curved paths, and provides a more accurate even stroke. The Shape Layers panel's Stroke & Fill tag gives you access to all of the tool settings, so you can modify the pen tool precisely. You can now create blends from the context of each part. The Blends panel lets you modify the mix of colors in a layer, or any part of a layer. The Layered Smart Objects panel lets you change the blend mode between the top and the bottom layer, or individual parts of a layer, and the Smart Object Borders panel lets users change the blend mode of borders of the layered Smart Objects. For years the Adobe Camera Raw, Lightroom and Photoshop has been advanced to the lead in the photo editing industry. One of the greatest software is Photoshop, which has developed to become the most sought out editing tool in the creative industry. As an important feature of the latest version of Photoshop, the new Content-Aware Scale and Content-Aware Move feature gives users the ability to automatically make the editing process guicker and easy. It is available in both Adobe Photoshop CC and the new Adobe Photoshop iOS apps. The new content aware scale and contentaware move features as a feature of Photoshop suits for those people who have to correct the white balance quickly and efficiently. The first feature helps to take a photo and correct the white balance and adjust colours used by Photoshop to correct the colours in the image. The second feature idea is to automatically find out the objects in an image and then remove unwanted objects such as people, pets, floors, walls, doors, chairs and tables to produce exciting, correct images in no time. The ideal features made by photographers to get the image ready quickly.

https://new.c.mi.com/ng/post/304034/Survivor\_S20e01\_720p\_Hdtv\_X264\_Orenji\_Mkv\_EXCLUSIV https://new.c.mi.com/br/post/89115/Student\_Of\_The\_Year\_Brrip\_720p\_Torrent https://new.c.mi.com/br/post/89110/Colin\_Mcrae\_Dirt\_3\_Wii\_Torrent\_Ita\_LINK https://new.c.mi.com/br/post/89877/Tamar\_Braxton\_Love\_And\_War\_Zip\_Download\_Sharebeast https://new.c.mi.com/br/post/90491/Shola\_Aur\_Shabnam\_Eng\_Sub\_720p\_Hd https://new.c.mi.com/br/post/89867/English\_Life\_Is\_Beautiful\_Movie\_INSTALL\_Download\_B

Abdel Samad, General Manager Photoshop, said, "The ability to combine the power of Photoshop and Share for Review is a 'wow' moment for our customers and has been a highly requested feature. Now you can work on a Photoshop project with your team all on the same screen, editing the original and comments made in a collaborative environment in real time. Back to the drawing board!" To try Share for Review, launch Photoshop as normal and open a project. In the Project Panel, open the File menu and select Share for Review to start using Share for Review. Files that you can edit via Share for Review will show a sharing icon next to image thumbnails in your browser. Edit the image as normal and allow others to collaborate on their edits. In cases where a file is shared, the file owner has the choice to make it public and allow others to view the image. In these cases, they will be able to comment, and those comments will show up in the comment section. Files that only a single viewer or a group of viewers can view can also be shared in this way. Unlike comments in Adobe Social, these comments can be made even by people who are not collaborators on the project. With Photoshop, you can do everything from removing blemishes and correcting color, to finding the most powerful retouching and compositing techniques. Photoshop is a complex illustration package that contains features usually associated with its professional, feature-rich counterpart. Elements is designed for editing digital photos, retouching them or adding text, shapes, and other images. It supports the standard file formats of JPEG, TIFF, and RAW. Unlike Photoshop, Elements allows users to work in layers so that they can easily

repeat or move an object over a background. Elements also allows you to merge images into a single image. If you upload JPEG files, Elements will automatically convert them into TIFF or RAW to support its file format.

Photoshop's suite of retouching tools are a bit of a holy grail for many professional and amateur digital photographers. They offer a range of advanced tools that are capable of manipulating photos to look like paintings and go beyond simple skin repair. But the tools themselves are packed full of features, and, at their default settings, can be quite daunting. Photoshop's 3D Tools will be removed in future updates. Users working with 3D are encouraged to explore Adobe's new Substance 3D collection, which represents the next generation of 3D tools from Adobe. Additional details on the discontinuation of Photoshop's 3D features can be found here:

Photoshop 3D Common questions on discontinued 3D features. Adobe Photoshop Elements is an alternative to traditional Photoshop. It is a graphics editor for photographers, image editors and hobbyists. It contains most of the features of the professional version but with fewer features and a simpler user interface. Possibly one of the most mind-blowing new features from Photoshop for the year ahead is the introduction of Neural Filters. It's actually a new workspace within Photoshop with filters powered by Adobe Sensei. Equipped with simple sliders, you can make magic happen such as changing your subject's expression, age, gaze or pose in the time it takes you to say "AI technology". To access Neural Filters head to Photoshop, and choose Filters > Neural Filters. "Neural Filters were a labor of love and it has been a huge team effort to bring it to the platform. We are so proud to be able to bring it to everyone for free and with even more amazing filters to come. We all have ambitious visions for how these filters could bring a new level to the digital arts, our community and the industry in general."said "The extreme painter" founder and lead developer Suw Charman-Anderson.